## Pheedloop Live Stream Troubleshooting

If you're attending an event and are experiencing issues with the live stream, it's very likely local to your computer or browser configuration. There are several streaming options the event you are attending may have chosen from, so although there isn't one magical fix, here are some common troubleshooting tips that should allow you to experience the virtual event to its fullest.

## **1. Browser**

We strongly recommend using a modern browser to participate in the virtual event. Specifically, we suggest Google Chrome for its security and feature compatibility. If you have Google Chrome installed, please use it instead of your current browser. If you would like to download it, please follow this link.

## **2. Internet Connection**

A high speed internet connection is recommended to participate in sessions without experiencing interruptions. If the stream is working, but the audio or video seems choppy, it's possible that your internet connection is too slow, unstable, or bandwidth is being utilized elsewhere.

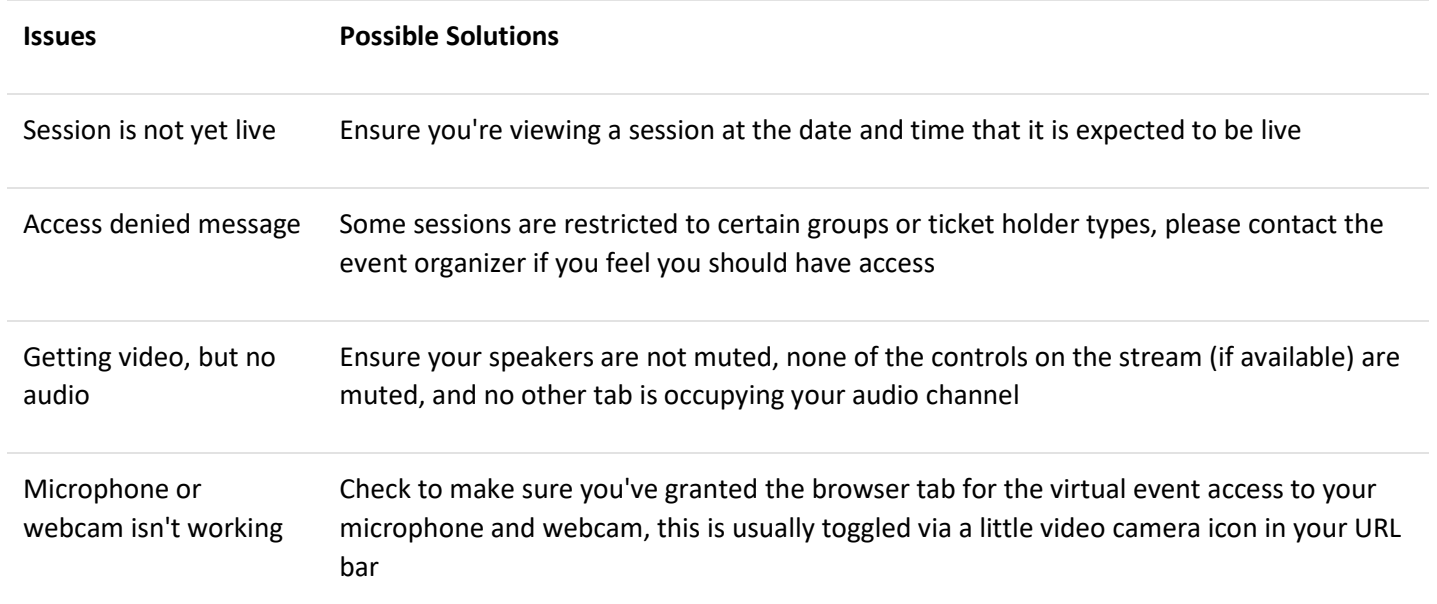

## **3. Other Possible Issues & Solutions**

If you continue to experience issues, please send an email to support@pheedloop.com with:

- 1. Full screen (not just your browser) screenshot showing the problem
- 2. Name of the event you are experiencing issues with
- 3. Browser you are using